# **Лекція 5 ПРАВИЛА ПОБУДОВИ МОДЕЛЕЙ IDEF0**

#### **5.1 Синтаксис опису моделей**

IDEF0-модель є ієрархічно організованою сукупністю діаграм. Діаграми звичайно складаються із трьох-шести робіт, кожна з яких потенційно може бути деталізована на іншій діаграмі. Кожна робота може розумітися як окремий ретельно визначений об'єкт. Поділ такого об'єкта на його структурні частини (роботи і стрілки, що складають діаграму) називається декомпозицією.

Декомпозиція формує границі, і кожна робота в IDEF0 розглядається як формальна границя деякої частини цілої системи, що описується. Інакше кажучи, робота і стрілки, які до неї підходять, визначають точну границю діаграми, що представляє декомпозицію цієї роботи. Ця діаграма, називана діаграмою-нащадком, описує все, пов'язане із цією роботою і її стрілками, і не описує нічого поза цією границею. Робота, що декомпозується, називається батьківською роботою, а діаграма, яка її містить – відповідно батьківською діаграмою. Таким чином, IDEF0-діаграма є декомпозицією деякого обмеженого об'єкта.

Принцип обмеження об'єкта зустрічається на кожному рівні. Одна робота і кілька стрілок на самому верхньому рівні використовуються для визначення границі всієї системи. Ця робота описує загальну функцію, виконувану системою. Стрілки, що стосуються цієї роботи, описують головні управління, входи, виходи і механізми цієї системи. Діаграма, що складається з однієї роботи і її стрілок, визначає границю системи і називається контекстною діаграмою моделі. Таким чином, ця робота зображує границю системи: все, що знаходиться всередині, є частиною описуваної системи, а все, що знаходиться поза нею, утворює середовище системи.

### **5.2 Ідентифікація декомпозиції номерами вузлів**

IDEF0-моделі розвиваються в процесі структурної декомпозиції зверху донизу. Спочатку здійснюється декомпозиція однієї роботи, що є границею моделі, на одній діаграмі, що має від трьох до шести робіт, потім здійснюється декомпозиція однієї (або більше) із цих робіт на іншій діаграмі із трьомашістьома роботами і т.д. Назва діаграми збігається з назвою декомпозованої роботи. Результатом цього процесу є модель, діаграма верхнього рівня якої описує систему в загальних термінах «чорної скриньки», а діаграми нижнього рівня описують дуже деталізовані аспекти і операції системи.

Таким чином, кожна діаграма являє собою деяку закінчену частину всієї моделі. У методології IDEF0 ідентифікується кожна діаграма даної моделі за допомогою так званого «номера вузла». Номер вузла для контекстної діаграми має такий вигляд: А-0. Номером вузла діаграми, яка декомпозує контекстну діаграму, є той же номер вузла, але без дефіса (А0). Всі інші номери вузлів утворюються за допомогою додавання до номера вузла батьківської діаграми номера роботи, яка декомпозується. Виключення складають діаграми другого рівня декомпозиції, для яких нуль в номері опускається (тобто номер вузла буде, наприклад, А2, а не А02).

## **5.3 Зв'язування декомпозиції за допомогою С-номерів**

Крім використання для ідентифікації версій діаграм, С-номери застосовуються для зв'язування діаграм при русі як вгору, так і вниз по ієрархії моделі. Як правило С-номер діаграми, декомпозуючої деяку роботу, уперше з'являється безпосередньо під цією роботою на батьківській діаграмі. Це утворить «спрямований донизу» зв'язок від батьківської діаграми до діаграминащадка.

Як тільки утвориться спрямований донизу зв'язок, на діаграмі-нащадку формується посилання на батьківську діаграму. В області контексту діаграми (правий верхній кут) автор зображує кожну роботу батьківської діаграми маленькими квадратиками, заштриховує квадратик декомпозованої роботи і розміщає С-номер батьківської діаграми біля заштрихованого квадратика. Це утворить "спрямований нагору" (до батьківської діаграми) зв'язок. Метод з'єднання діаграм за допомогою однозначно визначених номерів гарантує, що саме потрібна версія діаграми стане частиною моделі. Інакше кажучи, при використанні С-номерів здійснюється ретельний контроль за введенням нових діаграм в ієрархію моделі.

### **5.4 Коди ICOM гарантують стикування діаграм**

Гарна методологія структурного аналізу, що дозволяє створювати окремі діаграми, повинна гарантувати правильне з'єднання всіх діаграм для утворення погодженої моделі. IDEF0-діаграми мають зовнішні стрілки – стрілки, що ніби виходять назовні і ведуть до краю сторінки. Ці стрілки є інтерфейсом між діаграмою та іншою частиною моделі. IDEF0 вимагає, щоб всі зовнішні стрілки діаграми були погоджені з стрілками, що утворюють границю цієї діаграми. Інакше кажучи, діаграма повинна бути «стикована» зі своєю батьківською діаграмою. Це означає, що зовнішні дуги погоджені по числу і найменуванню

(але не обов'язково по розташуванню) з дугами, що торкаються декомпозованої роботи батьківської діаграми.

В IDEF0 прийнята система позначень, що дозволяє аналітикові точно ідентифікувати і перевіряти зв'язки по стрілках між діаграмами. Ця схема кодування стрілок –«ICOM» – одержала назву за першими буквами англійських еквівалентів слів вхід (Input), керування (Control), вихід (Output), механізм (Mechanism). Коди ICOM надзвичайно ефективні, оскільки вони дозволяють аналітику швидко перевіряти погодженість зовнішніх стрілок діаграми із граничними стрілками відповідної роботи батьківської діаграми. Вони також забезпечують погодженість декомпозиції, оскільки всі стрілки, що входять у діаграму та виходять із неї, повинні бути враховані.

Якщо ви починаєте будувати діаграму наступного рівня, то стрілки, що торкаються декомпозованої роботи, використовуються як джерела та приймачі для стрілок, які ви створюєте на новій діаграмі. Після завершення діаграми її зовнішні стрілки стикуються з батьківською діаграмою для забезпечення погодженості. Одним зі способів такого стикування може служити присвоювання кодів ICOM зовнішнім стрілкам нової діаграми у відповідності з такими правилами:

- уявити собі рисунок нової діаграми усередині блоку, що розкладається. Продовжити зовнішні стрілки майже до краю діаграми. Подумки з'єднати кожну зовнішню стрілку діаграми з відповідною граничною стрілкою декомпозованої роботи;
- присвоїти код кожного зорового зв'язку (використовуємо I для вхідних стрілок, С – для зв'язків між стрілками управління, О – для зв'язків між вихідними стрілками, М – для зв'язків між стрілками механізму);
- додати після кожної букви цифру, що відповідає положенню даної стрілки серед інших стрілок того ж типу, що стосуються батьківської роботи. Причому вхідні і вихідні стрілки перераховуються згори донизу, а стрілки управлінь і механізмів перераховуються зліва направо. Тепер записати кожний код біля закінчення кожної зовнішньої стрілки.

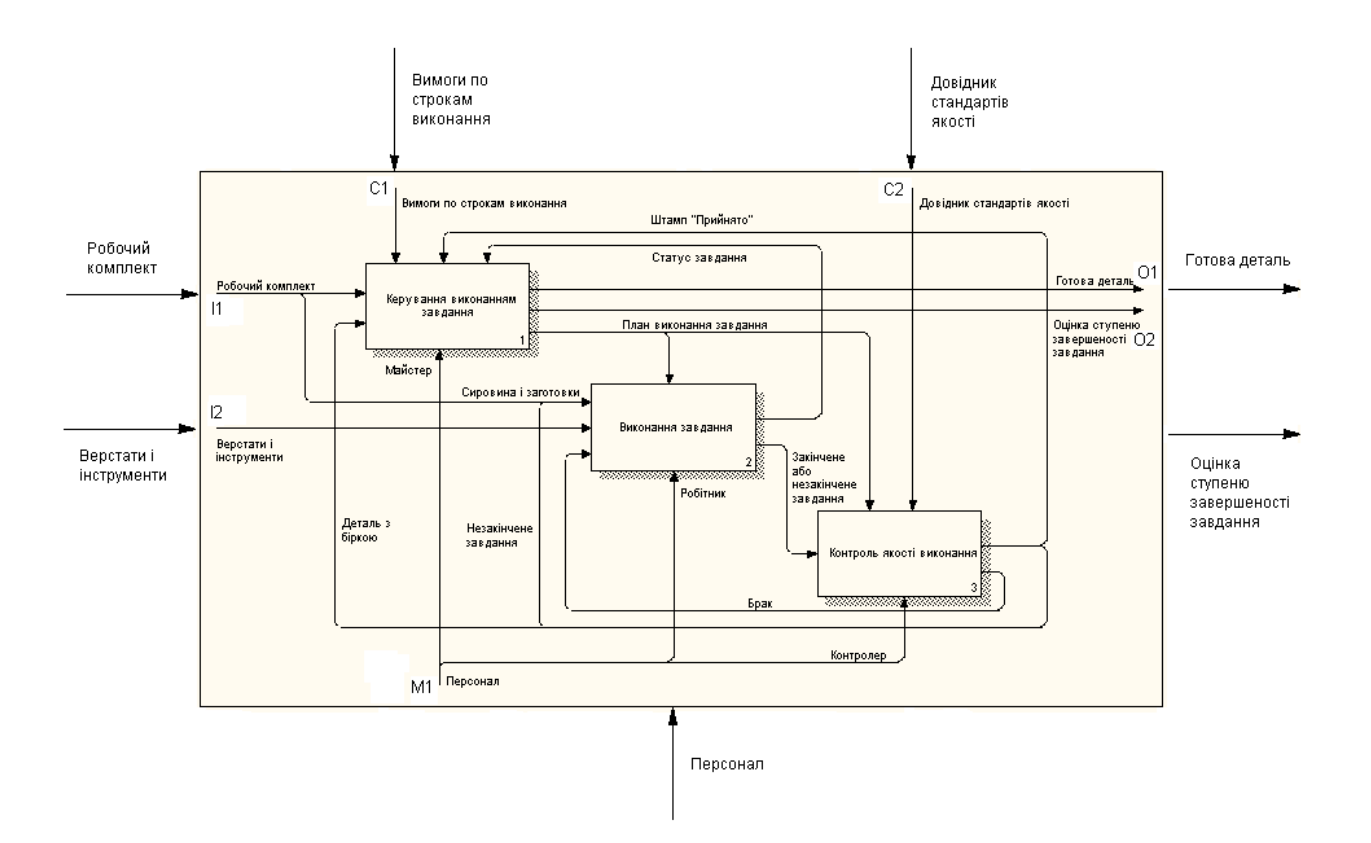

Рисунок 5.1 – Кодування зв'язків між діаграмами

При використанні схеми кодування ICOM створюється сукупність неявних сполучних ланок між сторінками, які можна швидко змінити при зміні границь. (Зрівняйте схему кодування ICOM з альтернативною схемою, у якій зовнішні стрілки просто позначаються певним чином, скажемо, буквами від А до Я.) Ці неявні міжсторінкові сполучні ланки полегшують процес читання й рецензування IDEF0-діаграм, а також перевірку, наскільки узгоджено зроблена декомпозиція. Коди ICOM спрощують також роботу, пов'язану із внесенням вручну локальних змін у діаграму, і поєднують різні варіанти діаграм так, що вони добре стикуються в моделі.

#### **5.5 Тунелювання стрілок**

Тунелювання може бути використане для зображення малозначущих стрілок. Якщо на якій-небудь діаграмі нижнього рівня необхідно зобразити малозначущі дані або об'єкти, які не оброблюються або не використовуються роботами на поточному рівні, то їх необхідно спрямувати на вище розташований рівень (на батьківську діаграму). Якщо ці дані не використовуються на батьківській діаграмі, їх потрібно направити ще вище і т.д. В результаті малозначуща стрілка буде зображена на всіх рівнях та ускладнить читання всіх діаграм, на яких вона присутня. Виходом є

тунелювання стрілки на самому нижчому рівні. Таке тунелювання має назву «не-в-батьківській-діаграмі» (на рис. 5.2 стрілка «*Бухгалтерська система компанії*» затунельована, вона не буде відображатись на батьківській діаграмі).

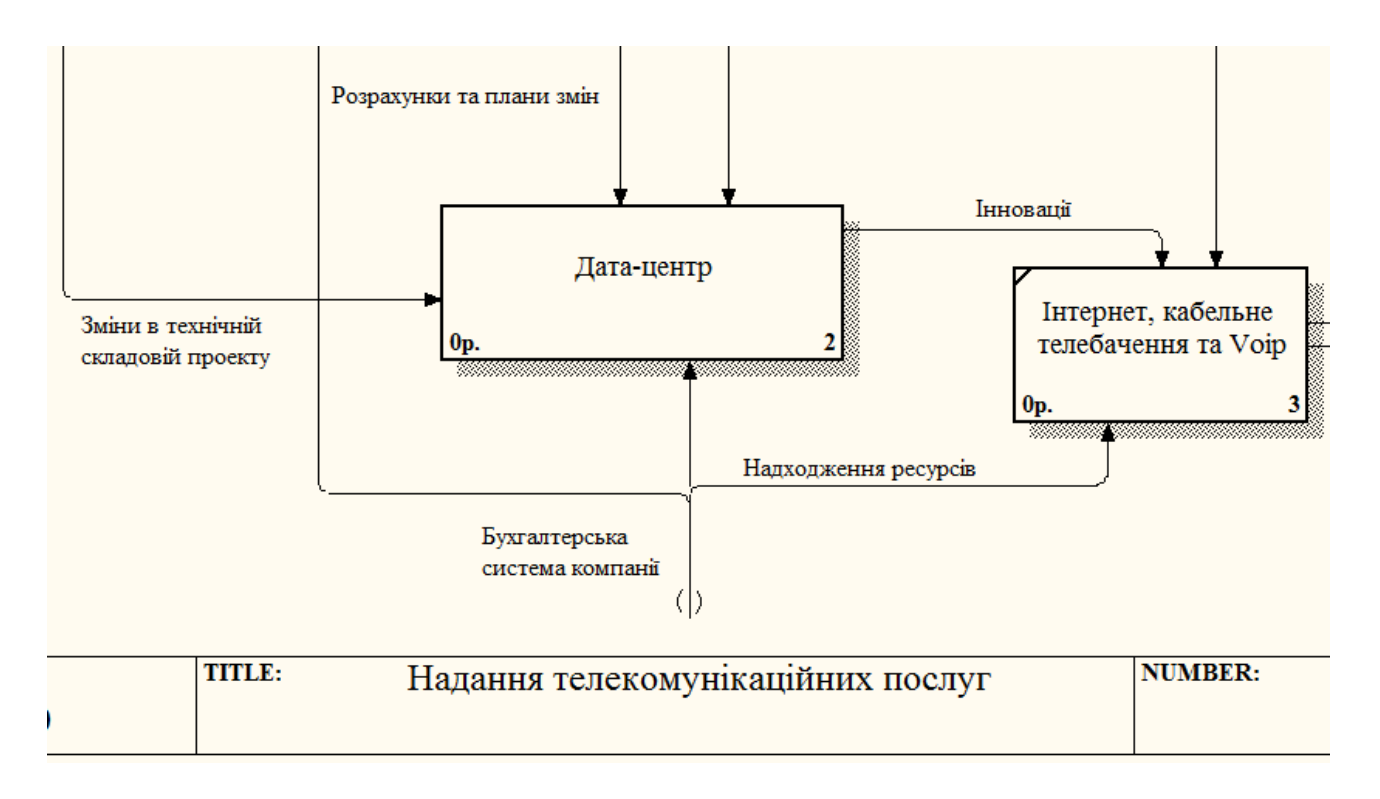

Рисунок 5.2 – Тунелювання «не-в-батьківській-діаграмі»

Іншим прикладом тунелювання може бути ситуація, коли стрілка механізму мігрує з верхнього рівня на нижній, причому на нижньому рівні цей механізм використовується однаково у всіх роботах без виключень. (Передбачається, що не потрібно деталізувати стрілку механізму, тобто стрілка механізму на дочірній роботі іменована до розгалуження, а після розгалуження гілки не мають власного імені). У цьому випадку стрілка механізму на нижньому рівні може бути видалена, після чого на батьківській діаграмі вона може бути затунельована, а у коментарі до стрілки або в словнику можна вказати, що механізм буде використовуватись у всіх роботах дочірньої діаграми декомпозиції. Таке тунелювання має назву «не-в-дочірній-роботі» (на рис. 5.3 стрілка «*План-графік*» не буде переходити на діаграму декомпозиції дочірньої роботи «*Контакти з клієнтами*»).

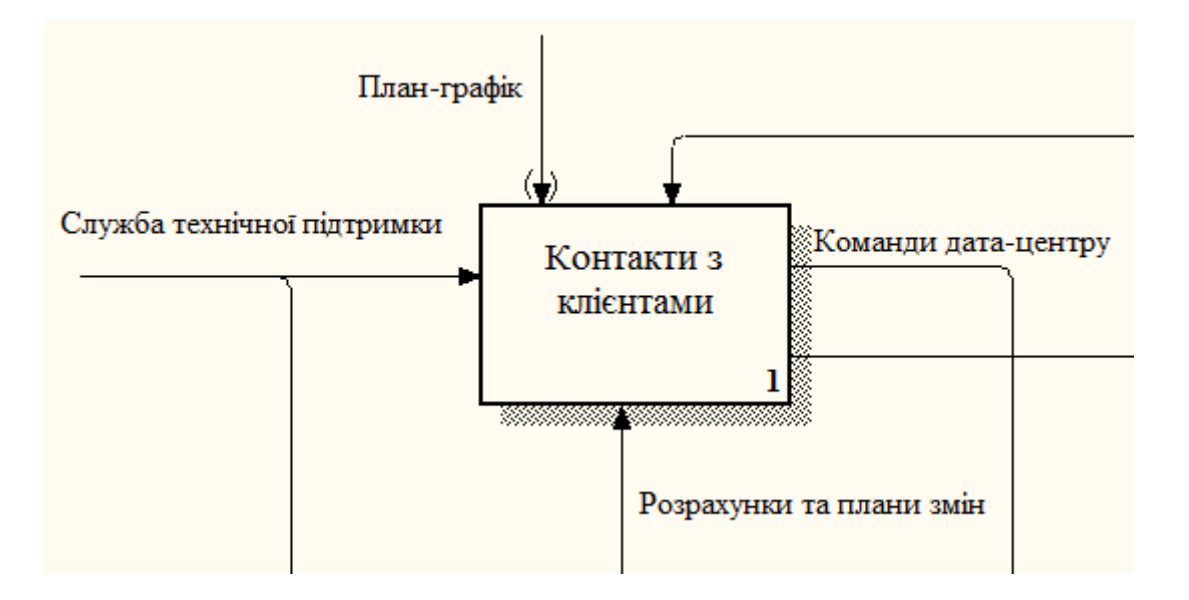

Рисунок 5.3 – Тунелювання «не-в-дочірній-роботі»